[Enterprise](http://get.tomsorg.com/goto.php?q=Enterprise Architect User Guide) Architect User Guide >[>>>CLICK](http://get.tomsorg.com/goto.php?q=Enterprise Architect User Guide) HERE<<<

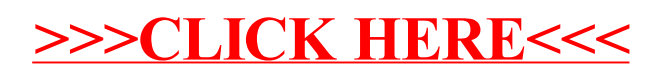